## $<< 2013$  3 - Visual B>>

, tushu007.com

 $<< 2013$  3 - Visual Basic- $>>$ 

13 ISBN 9787564068639

10 ISBN 7564068639

出版时间:2012-10-01

 $(2012-10)$ 

页数:63

PDF

http://www.tushu007.com

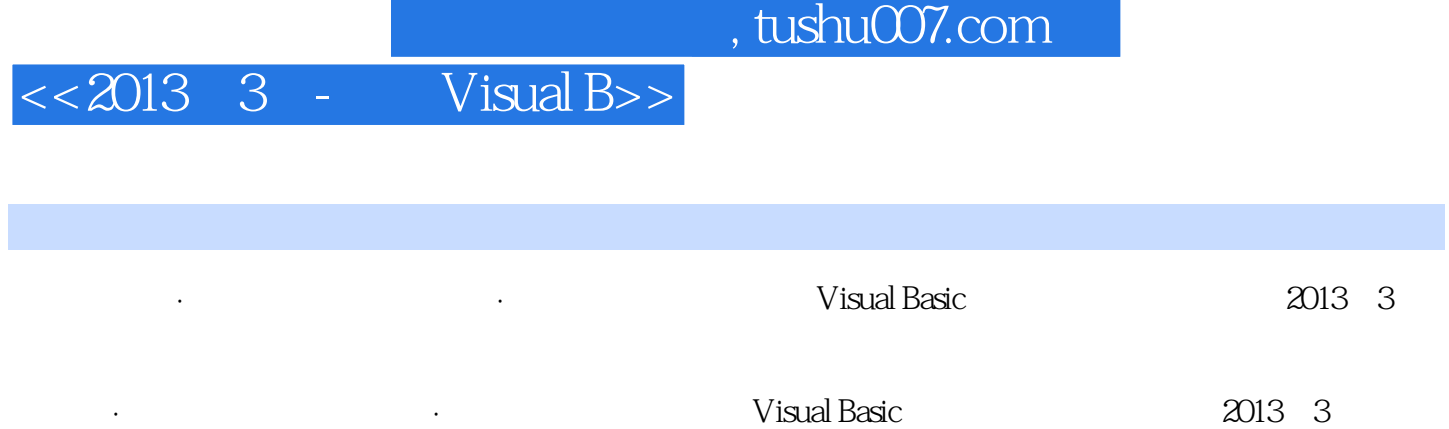

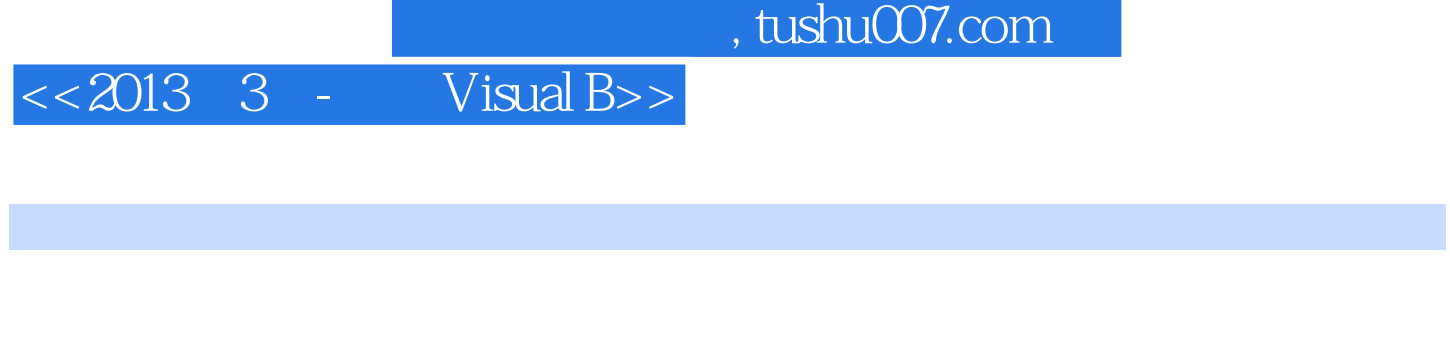

 $2011 \t9$   $2012 \t3$   $2012 \t9$ 

## $<< 2013$  3 -

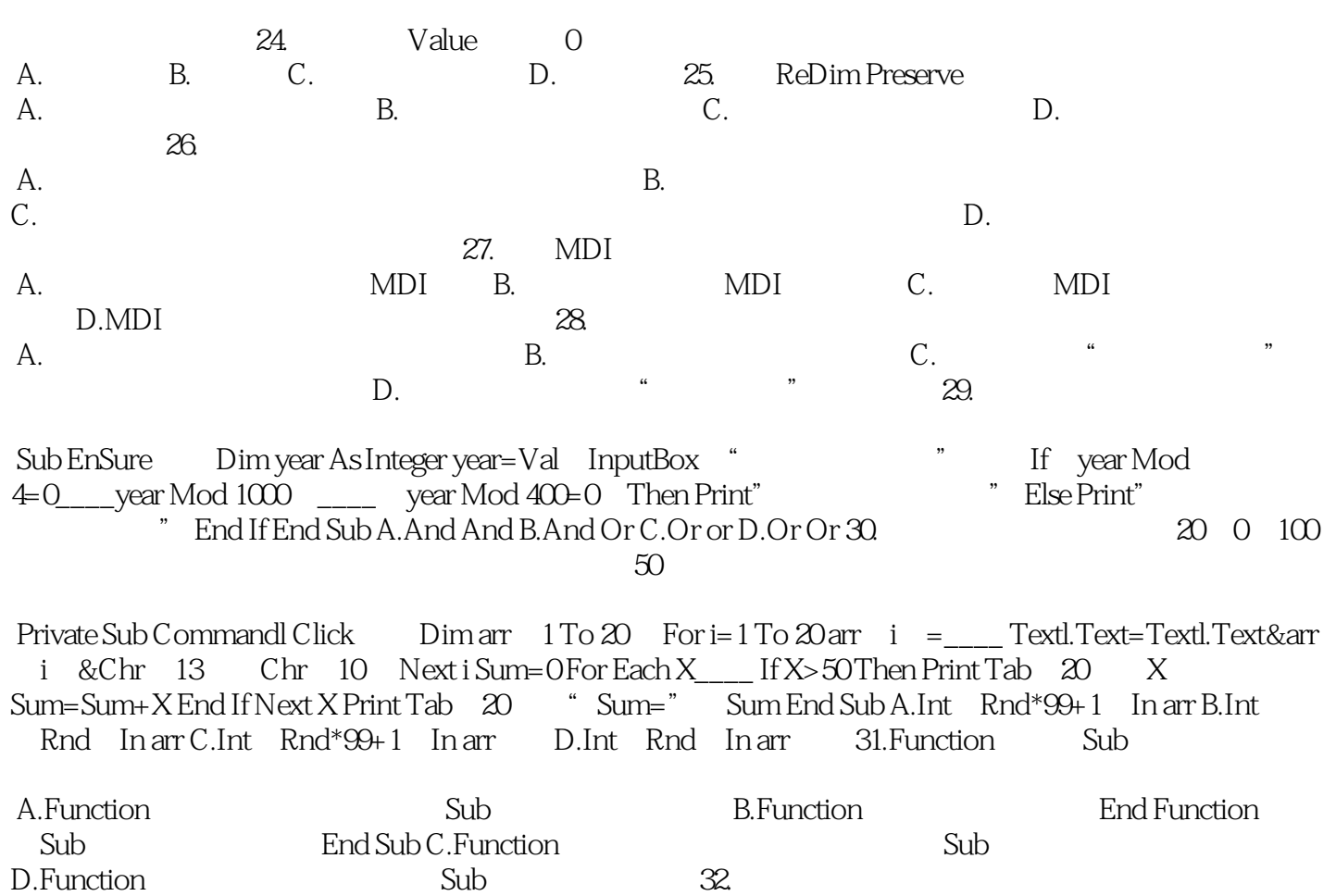

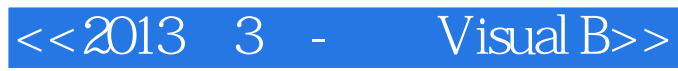

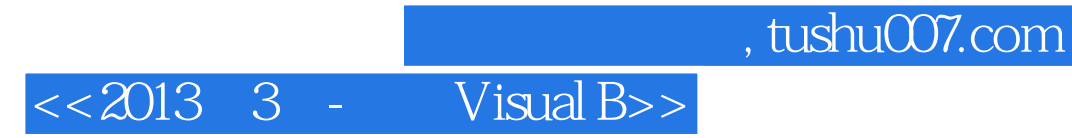

本站所提供下载的PDF图书仅提供预览和简介,请支持正版图书。

更多资源请访问:http://www.tushu007.com